## **Announcements**

- Exam review on Monday
- Return Analog Discovery Studio & Exp1 parts in class on Monday

- TNvoice Open
	- −https://utk.campuslabs.com/eval ‐home/
	- − Please fill out Closes midnight May 11
	- − Currently 70% response rate
	- − +5 pts EC on final for 100% response rate

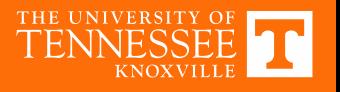

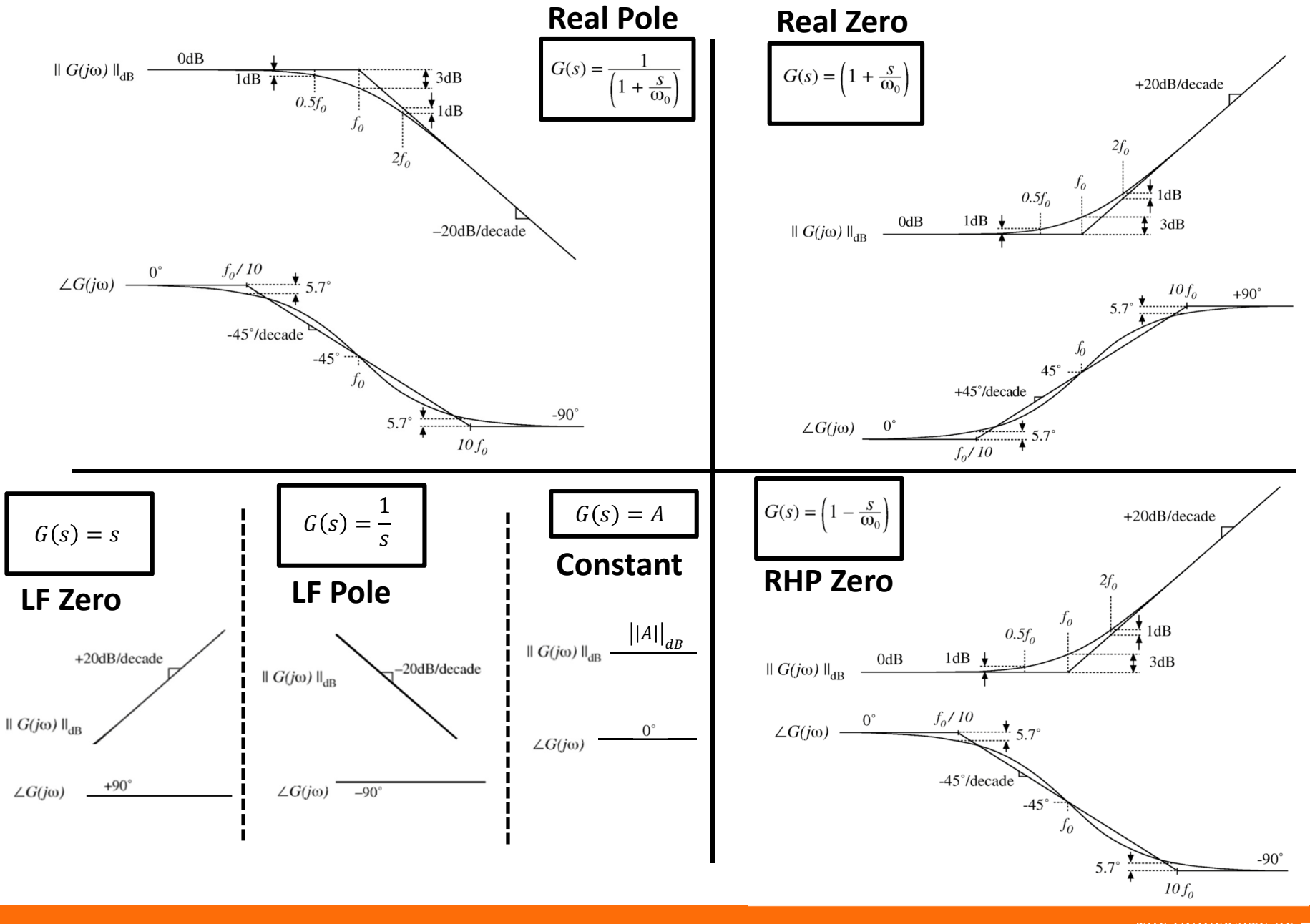

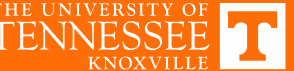

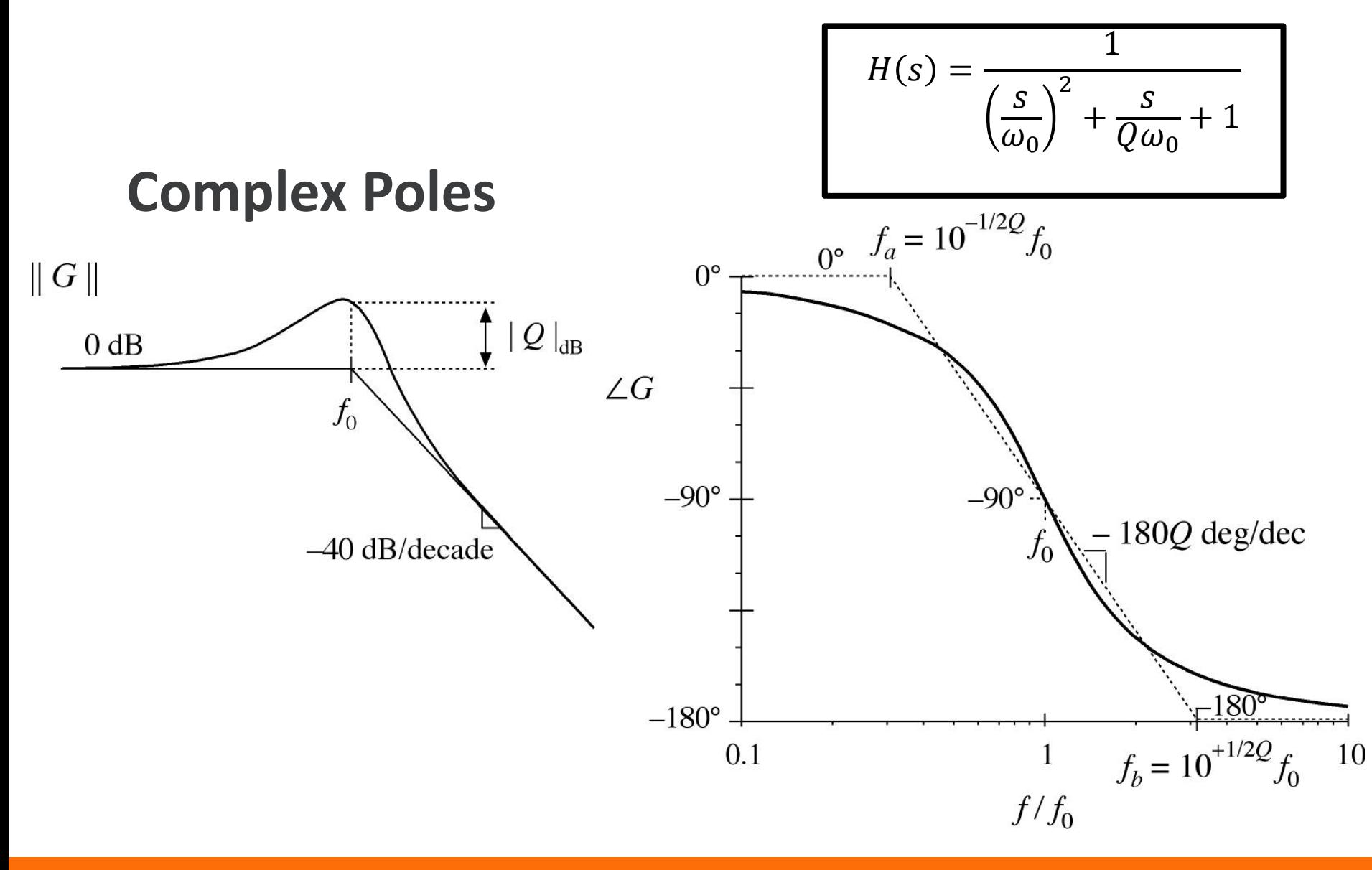

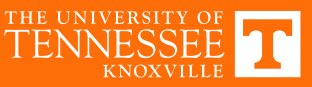

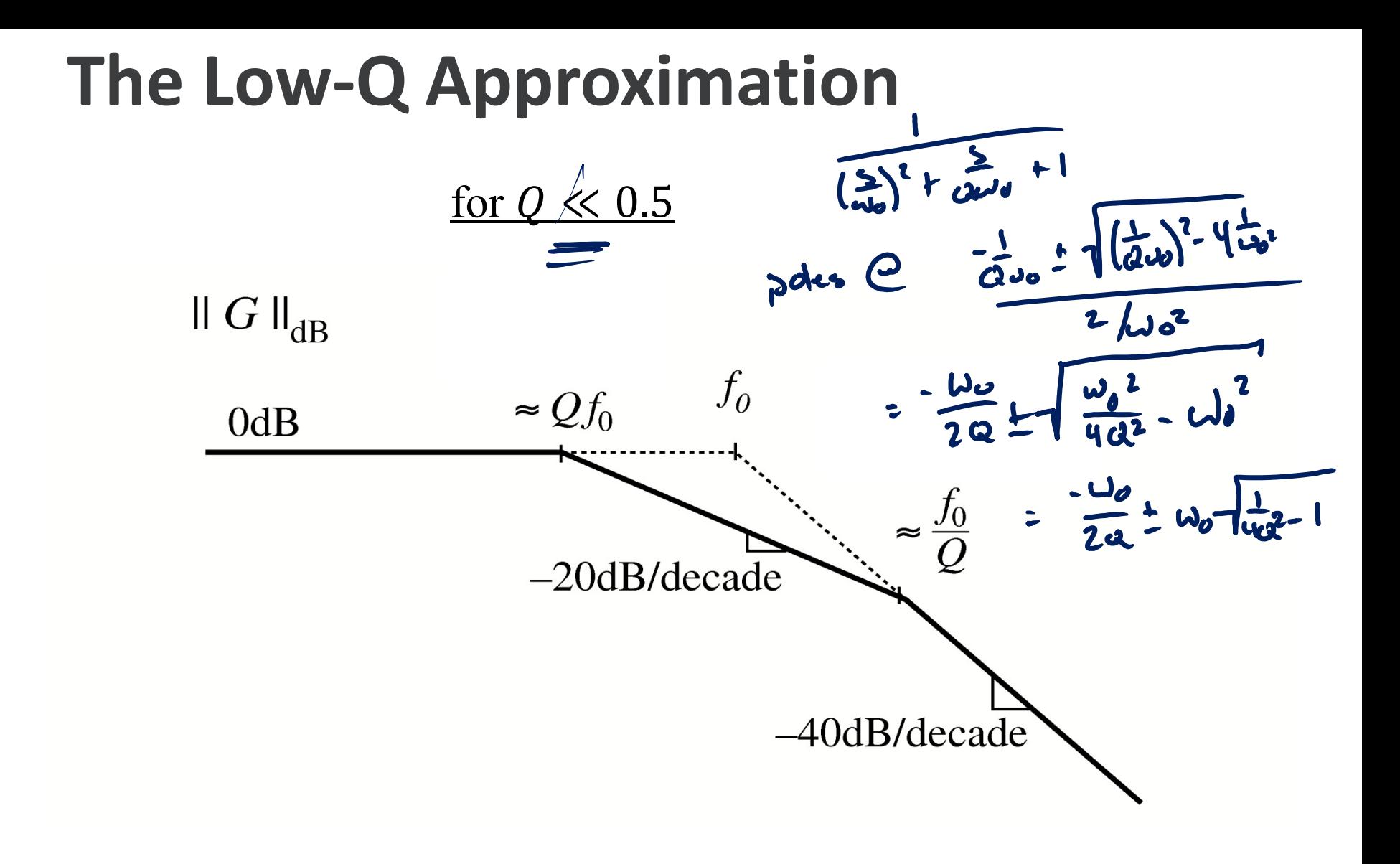

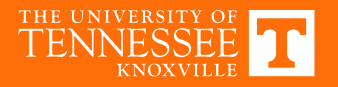

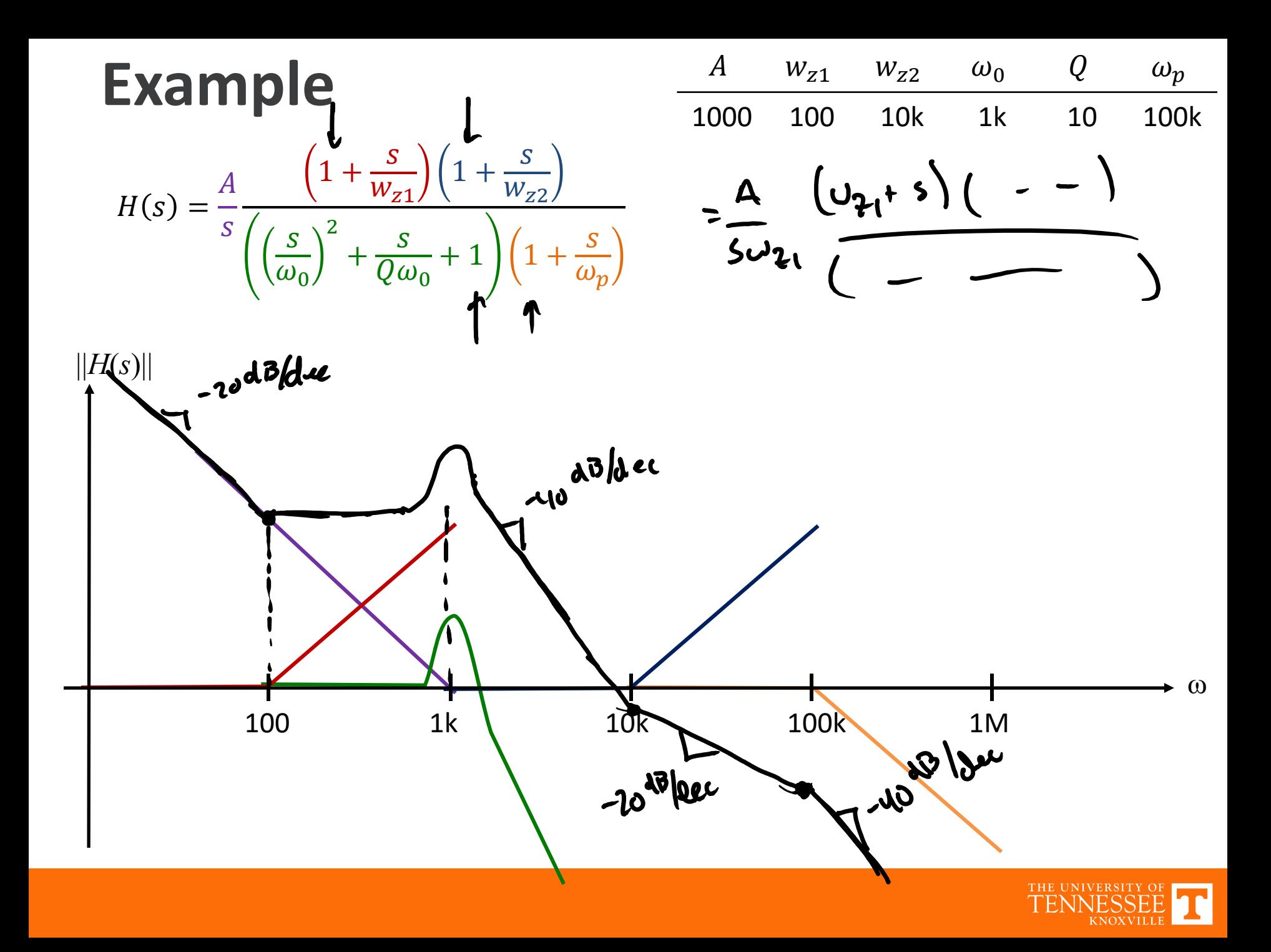

## **Example**

 $H(s) = A \rightarrow$ 

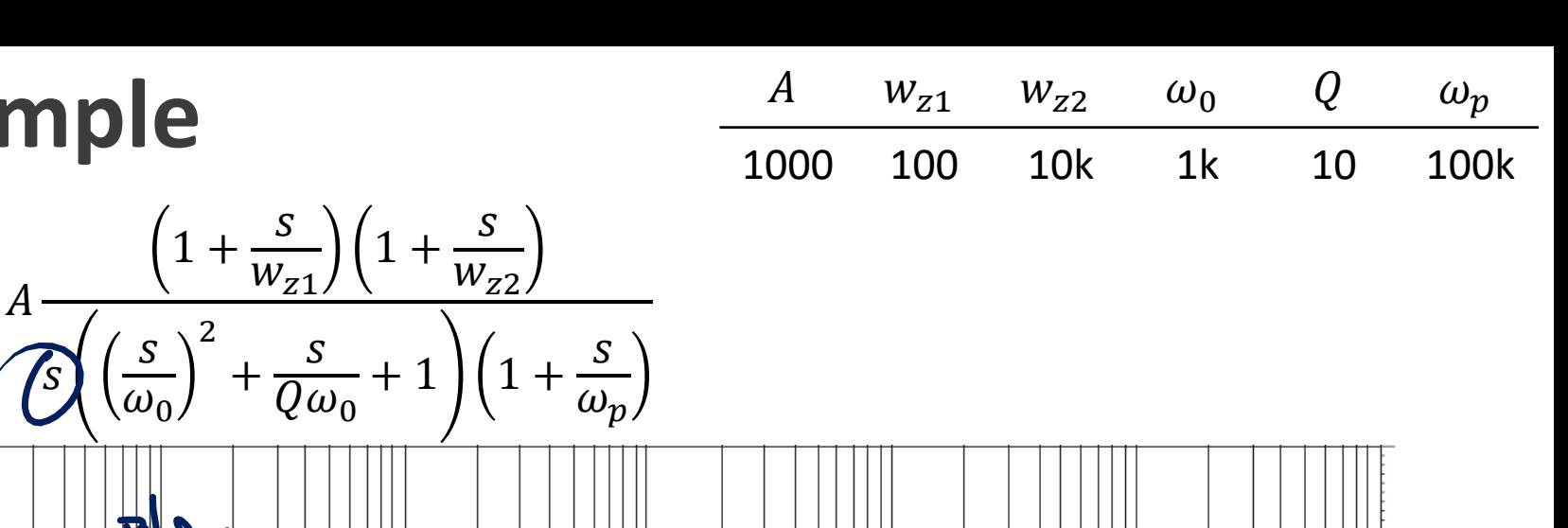

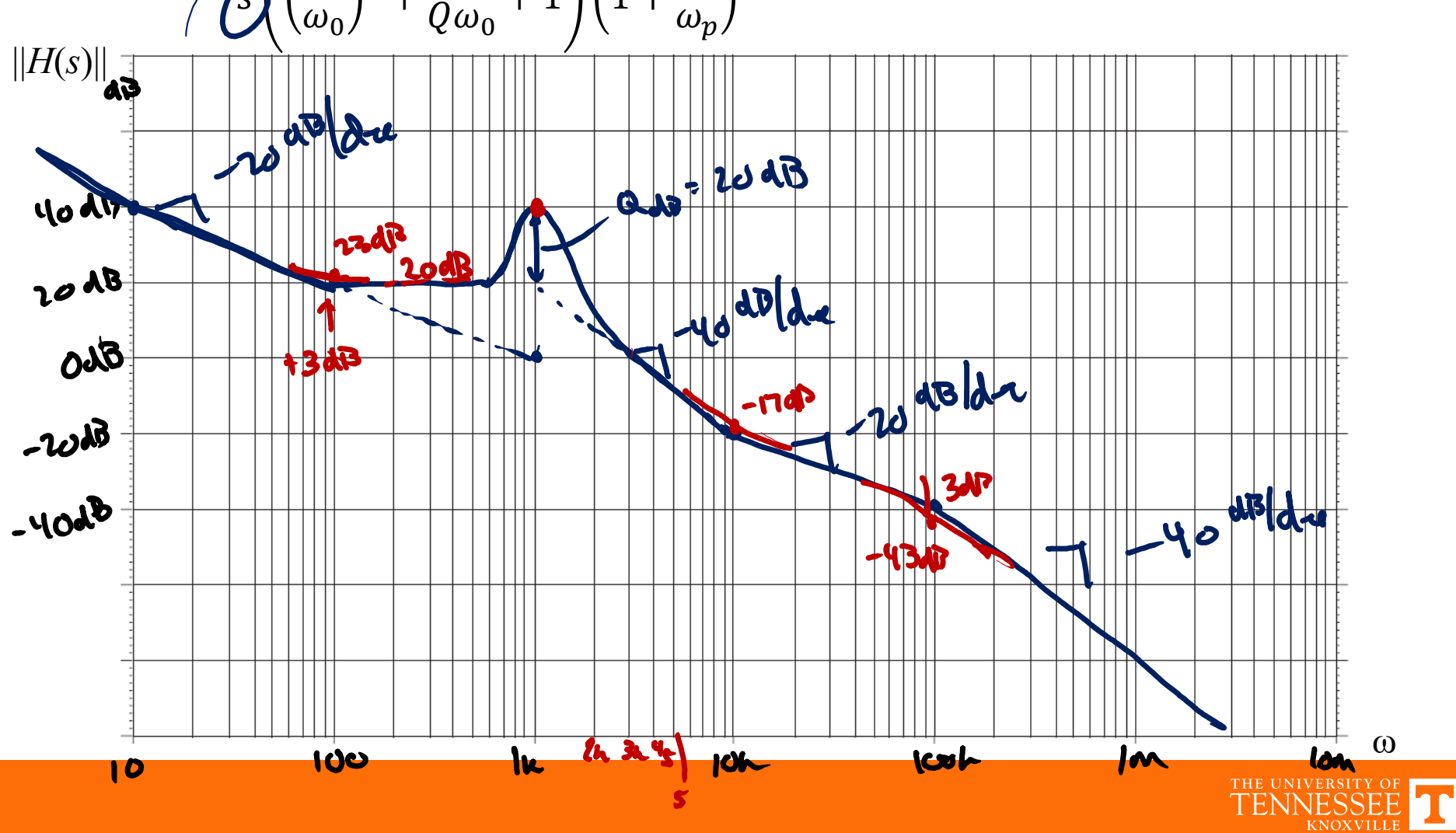

## **MATLAB**

**Bode Diagram** 100 20 5 5 d r  $A = 1000;$ Magnitude (dB)<br> $\frac{50}{2}$ <br> $\frac{-50}{100}$ Magnitude (dB)  $wz1 = 100;$  $wz2 = 10e3;$  $w0 = 1e3;$ 1 LP pole  $Q = 10;$  $-150$  $wp = 100e3;$  $\overline{0}$ Phase (deg)<br>
-135 Phase (deg) $s = tf('s');$  $H = A^*(1+s/wz1) * (1+s/wz2) / ...$  $(s*(1+s/wp)*(s/w0)^2+s/Q/w0+1));$  $-180$  $10^{2}$  $10<sup>4</sup>$  $10<sup>0</sup>$  $10<sup>6</sup>$ Frequency (rad/s) bode(H)

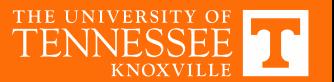

Approximate Graphical Analysis  
\n
$$
||A_1 \cdot H_2||_{AB} = ||H_1||_{AB} + ||H_1||_{AB} + ||H_2||_{AB}
$$
  
\n $||\omega^T||_{AB} \rightarrow 20 \text{ln} | \text{log} | \omega \rangle \rightarrow 20 \text{ln} | \text{d} \text{log} | \text{d} \text{log} | \text{d} \text{log} | \text{d} \text{log} | \text{log} | \text{log} | \text{log} | \text{log} | \text{log} | \text{log} | \text{log} | \text{log} | \text{log} | \text{log} | \text{log} | \text{log} | \text{log} | \text{log} | \text{log} | \text{log} | \text{log} | \text{log} | \text{log} | \text{log} | \text{log} | \text{log} | \text{log} | \text{log} | \text{log} | \text{log} | \text{log} | \text{log} | \text{log} | \text{log} | \text{log} | \text{log} | \text{log} | \text{log} | \text{log} | \text{log} | \text{log} | \text{log} | \text{log} | \text{log} | \text{log} | \text{log} | \text{log} | \text{log} | \text{log} | \text{log} | \text{log} | \text{log} | \text{log} | \text{log} | \text{log} | \text{log} | \text{log} | \text{log} | \text{log} | \text{log} | \text{log} | \text{log} | \text{log} | \text{log} | \text{log} | \text{log} | \text{log} | \text{log} | \text{log} | \text{log} | \text{log} | \text{log} | \text{log} | \text{log} | \text{log} | \text{log} | \text{log} | \text{log} | \text{log} | \text{log} | \text{log} | \text{log} | \text{log} | \text{log} | \text{log} | \text{log} | \text{log} | \text{log} | \text{log} | \text{log} | \text{log} | \text{log} | \text{log} | \text{log} | \text{log} | \text{log} | \text{log} | \text{log} | \text{log} | \text{log} | \text{log} | \text{log} | \text{log} | \text{log} | \text{log} | \text{log} | \text{log} | \text{$ 

$$
\frac{21}{2 \text{ erg } 2, \frac{1}{4}} \frac{1}{2}
$$
\n
$$
\frac{1}{2} \frac{1}{2} \frac
$$

THE UNIVERSITY OF  $\overline{\mathbf{r}}$  . KNOXVILLE

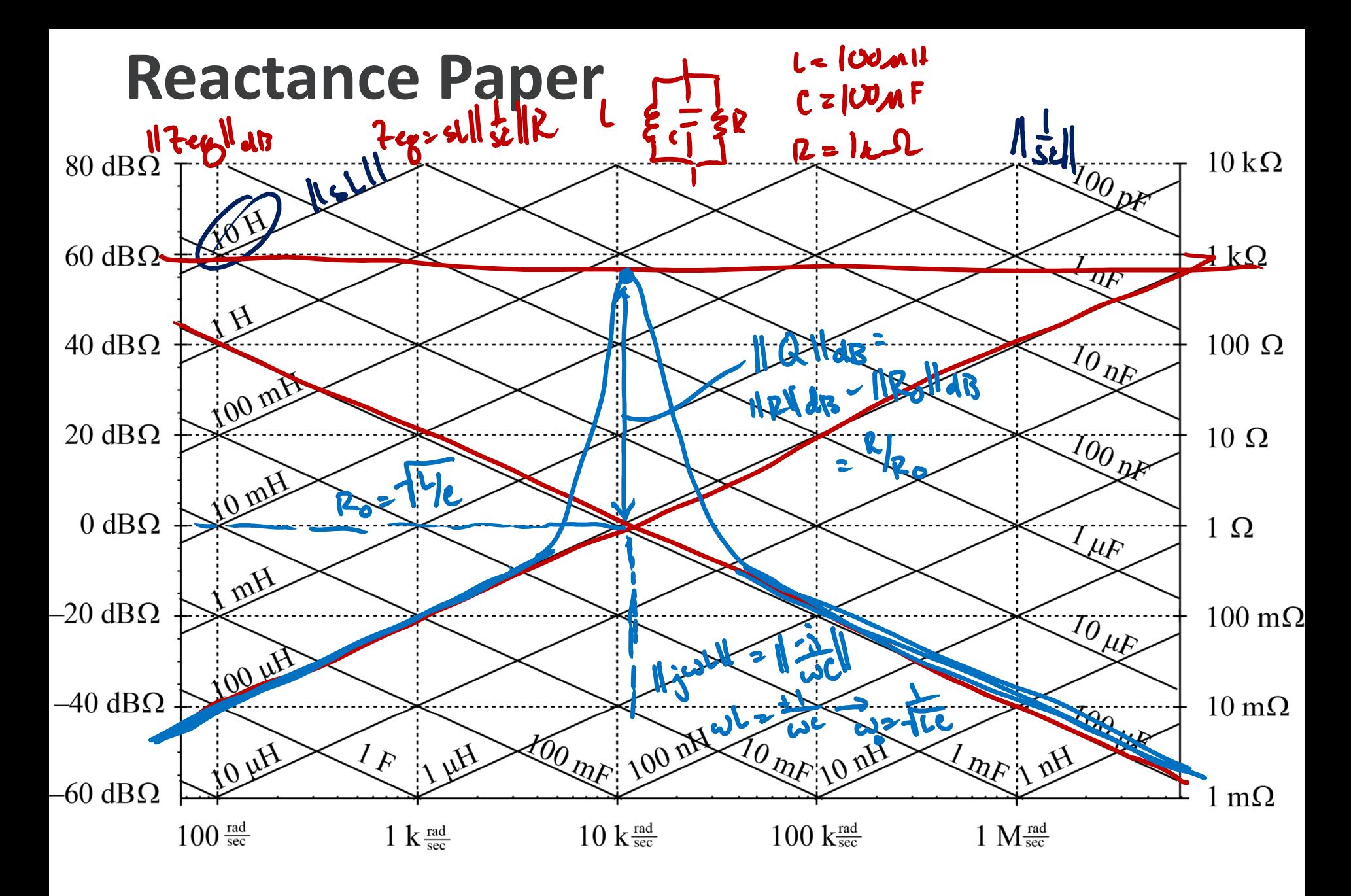

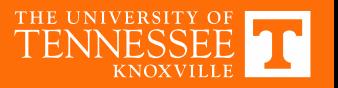

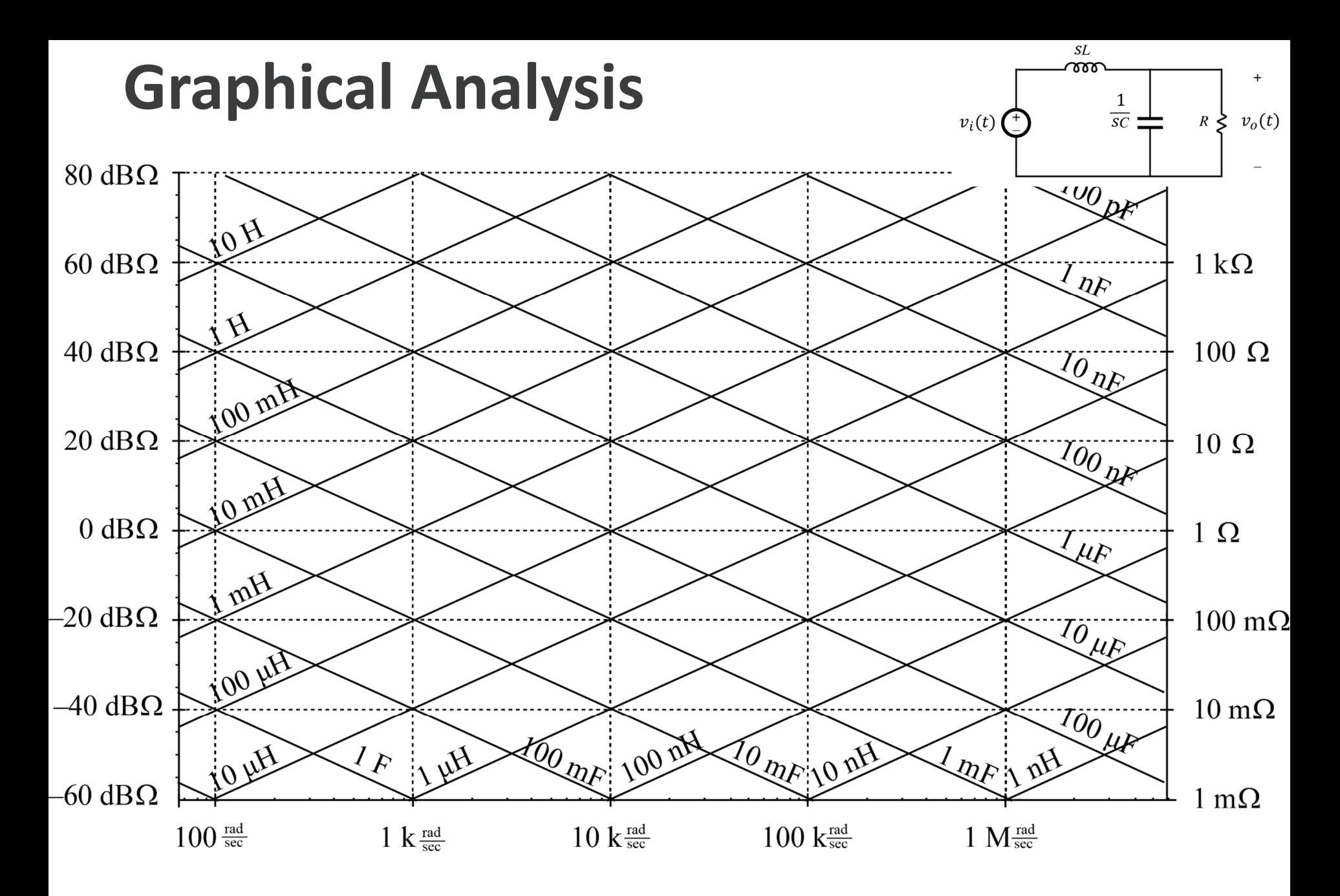

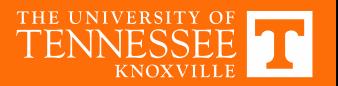

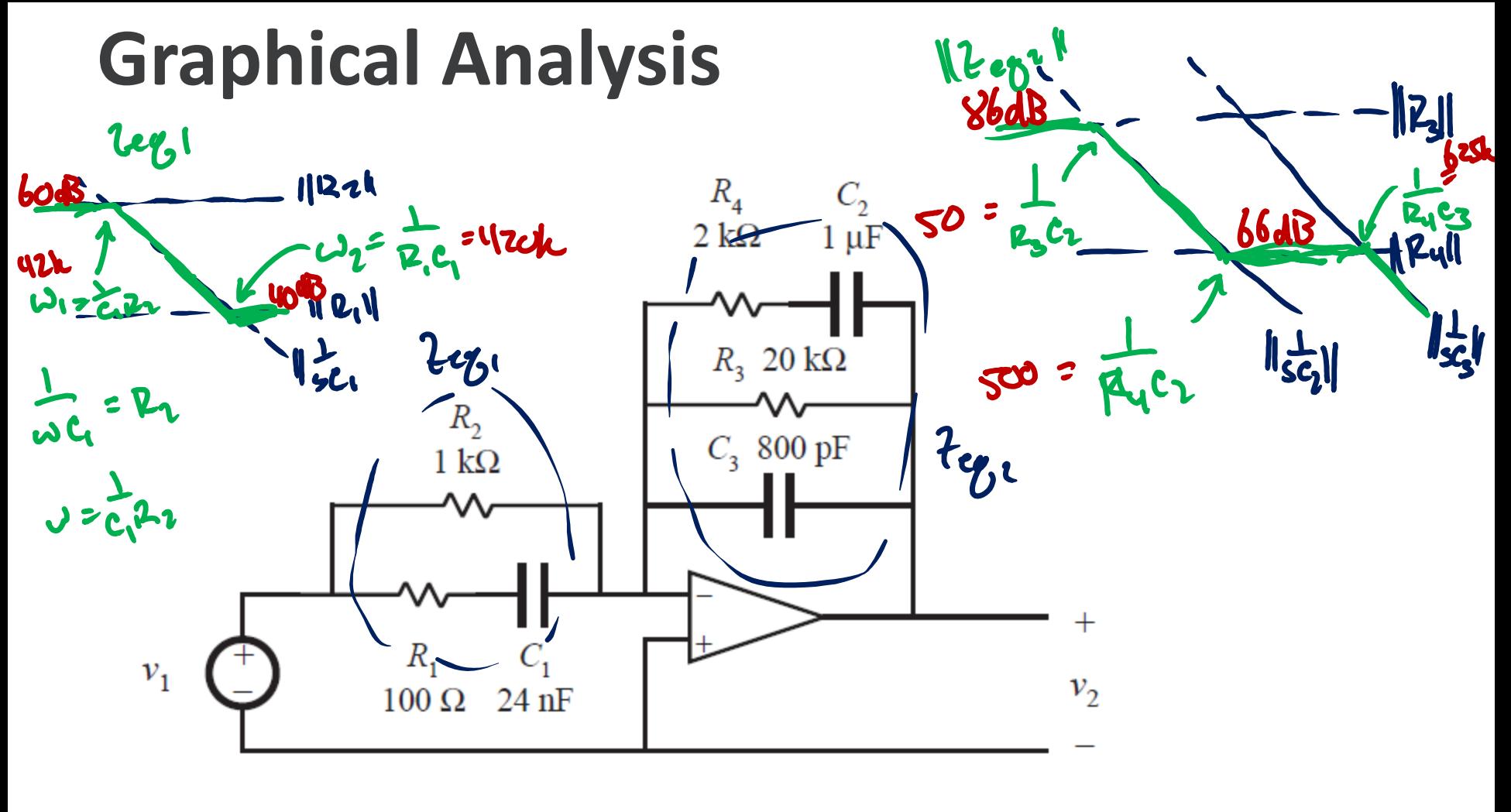

$$
11 = \frac{V_1(s)}{V_1(s)} = \frac{740}{760}
$$

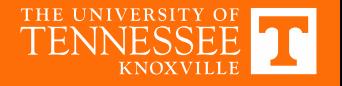

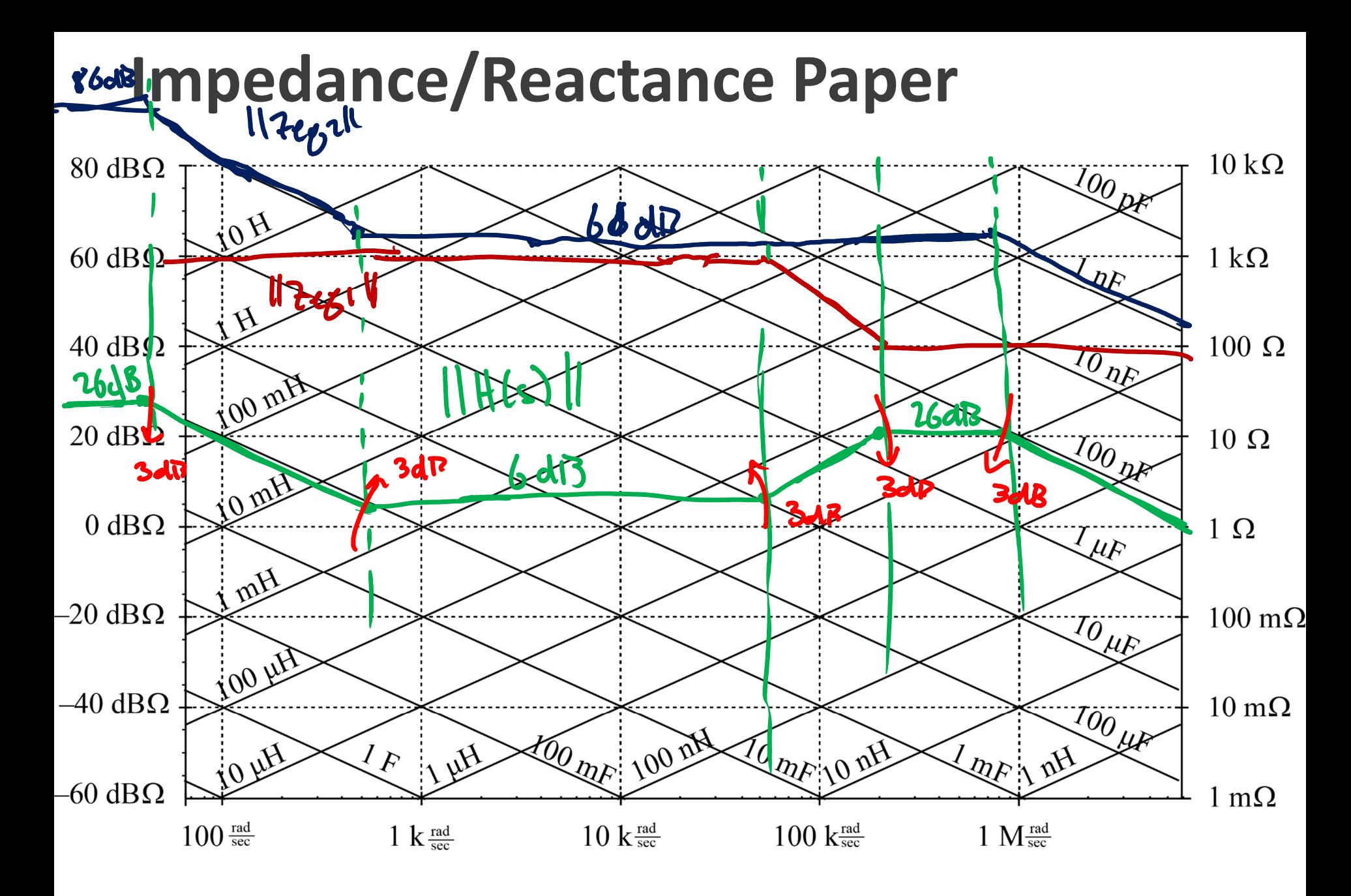

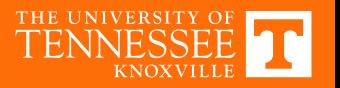